## Streams (2) Serialização

Prof. Marcelo Cohen

## 1. Trabalhando com arquivos texto • Streams trabalham com bytes • Readers trabalham com caracteres • Readers são utilizados para se trabalhar com arquivos texto • *FileReader* : leitura FileReader arqreader; **try** { arqreader = **new** FileReader(fname); } **catch**(IOException e) { System.err.println(e.getMessage()); } • *FileWriter* : escrita

- FileReader e FileWriter trabalham com um caractere de cada vez, o que pode ser custoso
- Existem classes para fazer uma leitura/escrita de vários caracteres de uma vez só: *BufferedReader/BufferedWriter*
- Utilização:

```
BufferedReader in = new BufferedReader(new
  FileReader("teste.txt"));
```
BufferedWriter out = **new** BufferedWriter(**new** FileWriter("teste.txt"));

- Métodos de leitura: read(), readLine()
- Métodos de escrita: write(), writeLine()

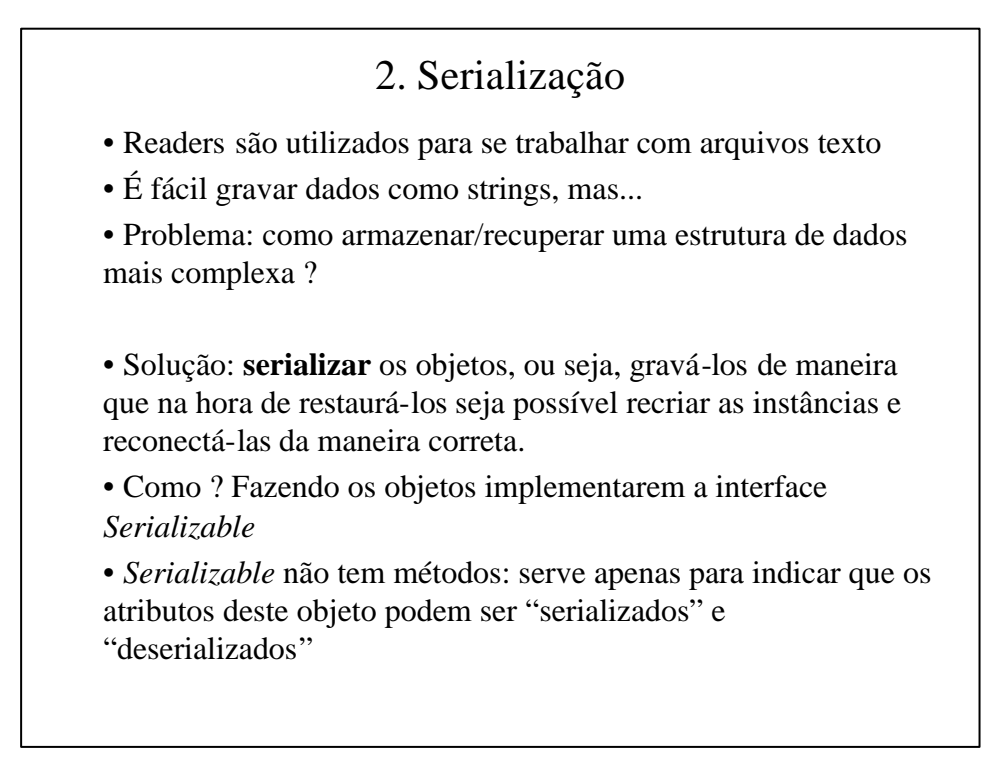

## Passo 1: declarar o objeto como serializável **import** java.io.Serializable; **class** Dado **implements** *Serializable* { **private int** dado; **public** Dado(**int** n) { dado = n; } **public void** imp() { System.out.println("Dado = "+dado); } }

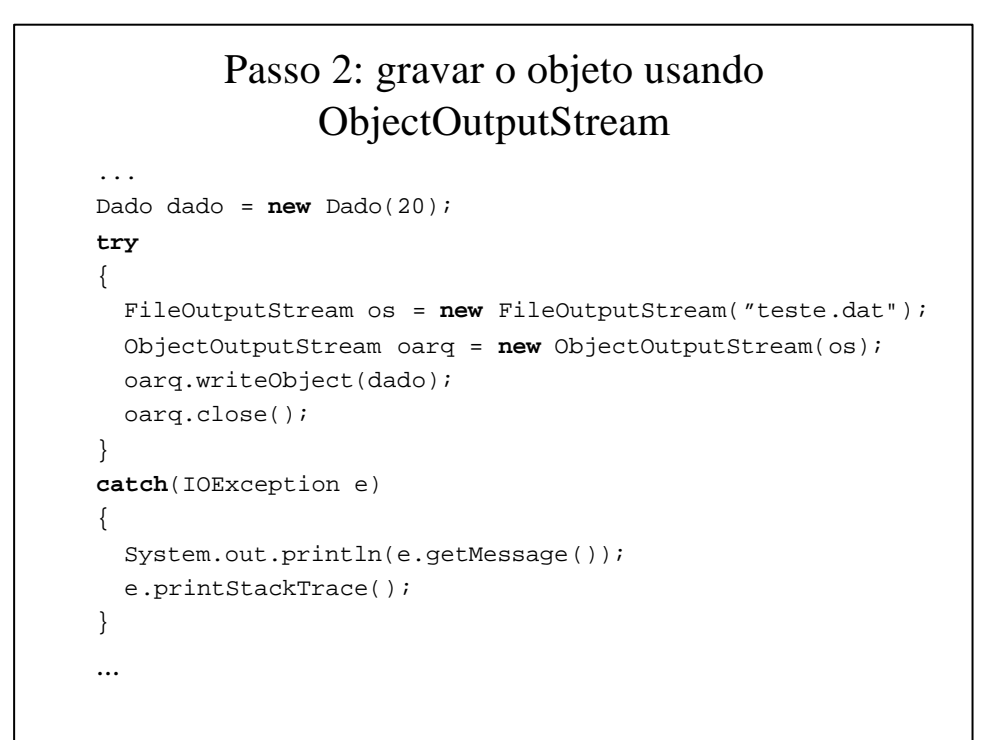

## Passo 3: carregar o objeto usando ObjectInputStream

```
...
Dado dado1 = new Dado(20);
try
{
  FileInputStream is = new FileInputStream("teste.dat");
  ObjectInputStream iarq = new ObjectInputStream(is);
 dado1 = (Dado) iarq.readObject();
   iarq.close();
catch(IOException e)
{
  System.out.println(e.getMessage());
   e.printStackTrace();
}
dado1.imp();
...
```